# **COUNTY OFFICIALS E-NEWS**

Promoting better county government through direct assistance to county officials and their associations.

#### Joint CTAS & CIS Program: Energy Audits for Counties

A program began in 2013 as a joint venture between the Center for Industrial Services (CIS) and County Technical Assistance Service (CTAS) for providing a lower-cost energy audit alternative. This audit program involves examination of the electrical, water/sewerage, and natural gas usage of a county building to identify possible areas in which the county could save money. CTAS and CIS are offering this program as an alternative to typically more expensive private energy audits.

Although many counties are very aware of their usage and budgetary needs, sometimes identifying small changes can result in big savings. One example is switching fluorescent light bulbs to LED. This energy audit program can assist the county in making that type of determination among others to open opportunities to save money.

To participate in this program, a county simply needs to make a request to their CTAS County Government Consultant. The request will be forwarded to CTAS and CIS to begin the assessment. The CIS consultant will request three years' worth of utility bills for the building being audtied to build the data needed to do the analyses. Typical data used

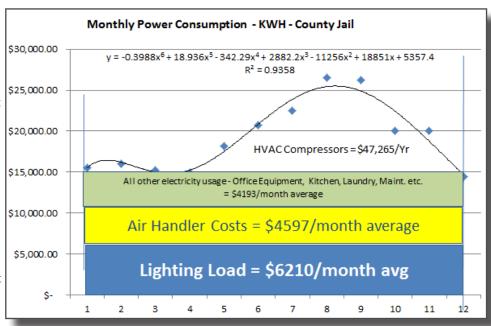

Example graph generated by county energy data. Displays the total cost (curved line) of electrical usage plus breakdown of how that energy is used.

for these analyses include electrical cost and kilowatt hours, features and operational hours of lighting, and water usage. These data are averaged over a three-year period, which provides insight into future expected usage.

The assessment will result in two deliverables: 1) a report containing charts and graphs of the data analyzed; and 2) a report containing narrative describing the current energy usage for the building and recommendations for opportunities for cost savings.

Contact your County Government Consultant or CTAS directly at (615) 532-3555 to request an energy audit.

| 1 - | Π.   | 1     |
|-----|------|-------|
| IN  | lhis | Issue |

| TCSA Legislation Conference Reminder                            | .Page | 2 |
|-----------------------------------------------------------------|-------|---|
| County Spotlight: Dyer County                                   | _     |   |
| Upcoming Training Opportunities                                 | _     |   |
| Scholarship Application Now Available                           | _     |   |
| Changes in Selection Process for Utility District Commissioners | _     |   |

County Officials E-News April 2015 Vol 67

# County Spotlight Dyer County

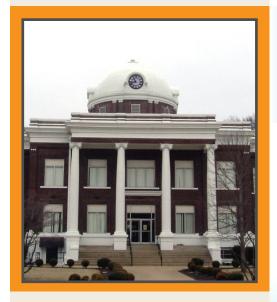

County Seat: Dyersburg
Population: 38,335
County Government Consultant:
Mike Galey
mike.galey@tennessee.edu

Dyer County was created on October 16, 1823 by Private Act (Private Acts of 1823, Chapter 108). Section 7 of Chapter 108 stated that "the courts of Pleas and Quarter Sessions shall be held at the house of John Warrens, in said county." John Warrens was one of the settlers who made the third settlement in the area in the 1820s. He also built the second horse-drawn corn mill in the county, about 15 miles southeast of Dyersburg.

Today, Dyer County is home to the 2nd Amtrak stop in Tennessee in Newbern.

For more information, visit <a href="http://www.tnhistoryforkids.org">http://www.tnhistoryforkids.org</a>

# Don't forget to register for the TCSA Legislative Conference!

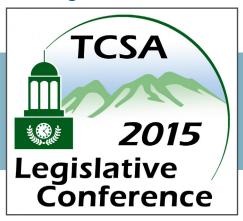

June 3-5 Sevier County (Pigeon Forge)

The registration form and additional information will be available soon -- keep checking the <u>TCSA website</u>.

### **Upcoming Training Opportunities**

| 04/21/2015               | 8:30 to 12:30 CDT | Employee<br>Engagement                 | Jackson Energy Authority                        |
|--------------------------|-------------------|----------------------------------------|-------------------------------------------------|
| 04/22/2015               | 8:30 to 12:30 CDT | Employee<br>Engagement                 | Franklin Police Department<br>Community Room    |
| 04/23/2015               | 1:00 to 5:00 CDT  | Drug Fund                              | Paris Convention Center                         |
| 04/23/2015               | 1:00 to 5:00 CDT  | Ethics                                 | Paris Convention Center                         |
| 04/28/2015               | 8:30 to 12:30 EDT | Drug Fund                              | Johnson City Carnegie Hotel                     |
| 04/29/2015               | 8:30 to 12:30 EDT | Drug Fund                              | Clinton-Junior Achievement of<br>East Tennessee |
| 05/05/2015               | 8:30 to 12:30 CDT | Drug Fund                              | Jackson Union University<br>(Harvey Auditorium) |
| 05/06/2015               | 8:30 to 12:30 CDT | Drug Fund                              | Jackson Union University<br>(Harvey Auditorium) |
| 06/03/2015 to 06/05/2015 |                   | TCSA Post<br>Legislative<br>Conference | Pigeon Forge, Music Valley<br>Drive Hotel       |

## CTAS Training | Events Calendar

April 2015 Vol 67 County Officials E-News

#### Scholarship Application Now Available

Applications are now being accepted for the following scholarship benefitting members of the County Officials Association of Tennessee (COAT).

#### Jim and Marie Murphy Graduate Scholarship

The Jim and Marie Murphy Endowed Scholarship will provide scholarships for children and grandchildren of County Officials Association of Tennessee (COAT) members or County Technical Assistance Service (CTAS) employees. Eligible participants may attend any UT campus including Chattanooga, Knoxville, Martin, Memphis, Tullahoma and online. The scholarship recipient for the Murphy scholarship may be attending part-time. For this scholarship, preference is given to graduate students.

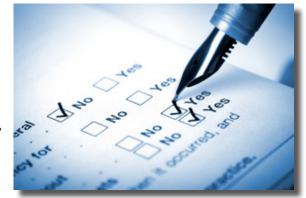

#### <u>Download application</u>.

Please return all scholarship applications to: Scholarships, IPS, 105 Student Services Building, Knoxville, TN 37996.

Scholarship Application Deadline: June 5, 2014

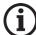

#### **Information TIP:** Resources for Microsoft Excel

New to Microsoft Excel? Experienced, but need a refresher? Check out the resources below for gaining new skills with worksheets. The links below are included for informational purposes and have not been endorsed by CTAS. We're just offering them as a resource.

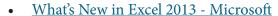

- Excel training online Microsoft
- Excel Tutorials & Training Lynda.com
- Financial Analysis with Microsoft Excel Amazon (paperback)
- Excel 2013 Bible Amazon (paperback)

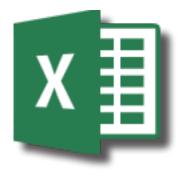

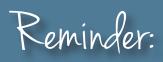

Please periodically review your information on the <u>CTAS Directory</u> to ensure it is correct. If you have an update, please send that information to <u>Liz Gossett</u>.

Note: Please also periodically update your Directory bookmarks. The Directory uses Java to display information. Go to <a href="http://www.java.com">http://www.java.com</a> to make sure you have the latest version (if your IT department allows the use of Java).

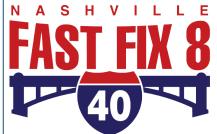

Logo, press release and detour map provided courtesy of TDOT.

#### TDOT Announces Nashville I-40 Bridge Project

Commissioner John Schroer <u>announced on April 14</u> a massive bridge project in downtown Nashville along I-40 between the I-65 splits on the west and south sides of town. This project will occur between June 2015 and June 2016.

If you will be visiting Nashville during that time, know that you will be detoured to the north and east sides of town. A map of the detour can be found here.

We are providing this information as a courtesy to our customers. If you have any questions about this project, <u>please contact TDOT.</u>

County Officials E-News April 2015 Vol 67

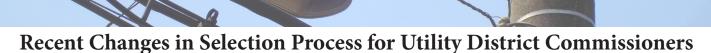

The General Assembly has amended the law relative to the appointment of utility district commissioners each of the past four years. The intent of these amendments was to streamline the appointment process, make the process more uniform throughout the state, and move away from utility districts appointing their own members towards either such members being appointed by the county mayor or by an election of the customers of the utility district.

The new procedure is outlined in T.C.A. § 7-82-307(a). Generally for single-county utility districts, it provides that if members are not selected in an election of the district's customers then when a member's term is about to end the district commissioners must submit a list of three potential replacements to the county mayor. The statute provides for a similar process for the appointment of district commissioners in multi-county utility districts.

The county mayor then either appoints someone from the list or rejects the entire list. If the mayor takes no action then the first name on the list is deemed appointed. The mayor's decision must be entered on the minutes of the county commission and a certified copy must be sent to the utility district commissioners and the appointee.

If the mayor rejects the entire list, then the mayor must send a letter to the district commissioners asking for a new list of names. The mayor may also reject the entire second list and send another letter to the district commissioners, but if the mayor rejects the entire third list then the county commission appoints the member from any of the previously submitted three lists.

The following is a more detailed summary which includes important time requirements:

- » Within sixty days after the occurrence of a vacancy, and no later than thirty days prior to the expiration of the term of office, the utility district board of commissioners shall select three nominees to fill such office, and shall certify such list of nominees in order of preference recommended by such commissioners, to the county mayor;
- » Within twenty-one days after the issuance of any certification by the board of commissioners to the county mayor, the county mayor may enter an order either appointing one of the nominees or rejecting the entire list or may refrain from taking any action, in which event the first name on the list of nominees shall be deemed appointed to fill the vacancy or new term by operation of law;
- » Any order either appointing or rejecting a list of nominees shall be entered of record on the minutes of the county legislative body and a certified copy of the order must be sent to the board of commissioners and to the appointee;
- » If the first or second list is rejected in its entirety, then within fourteen days following the entry of the order rejecting the entire list, the county mayor shall make a written request to the board of commissioners to submit an additional non-identical list of names; and
- » If the county mayor enters an order rejecting the third list, then the county legislative body shall appoint a commissioner from any of the three lists at the meeting of the county legislative body in which the mayor's order rejecting the third list of nominees is entered of record on the minutes of the county legislative body.

For more information on utility districts, please contact your County Government Consultant.

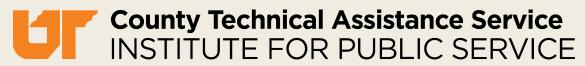

226 Capitol Boulevard, Suite 400, Nashville, Tennessee 37219 615-532-3555 | http://www.ctas.tennessee.edu

County Officials E-News is published every month to bring important information to county officials. For any questions or comments about the newsletter, please send Liz Gossett, CTAS E-Media & Information Specialist, an email at <a href="mailto:liz.gossett@tennessee.edu">liz.gossett@tennessee.edu</a>.